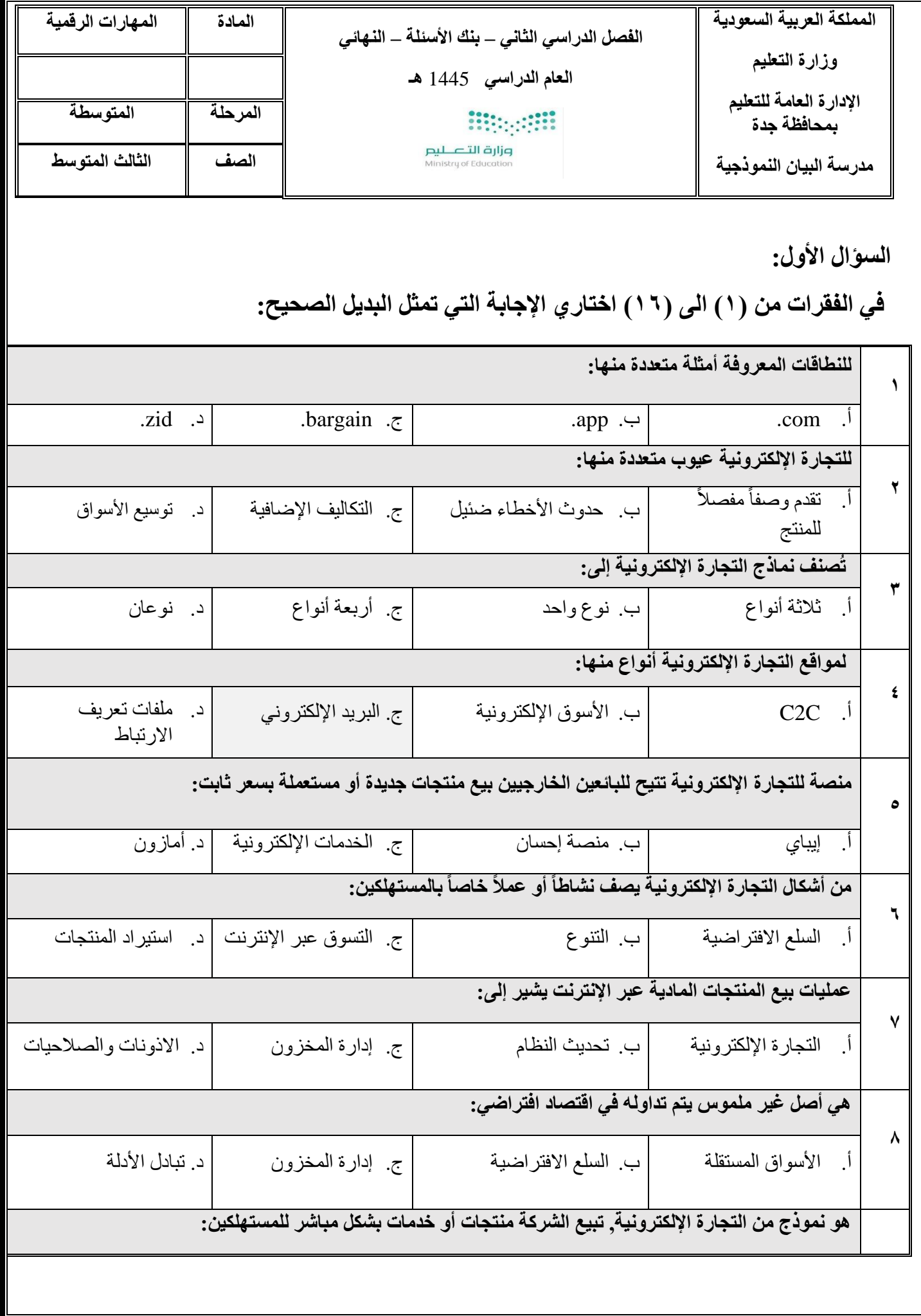

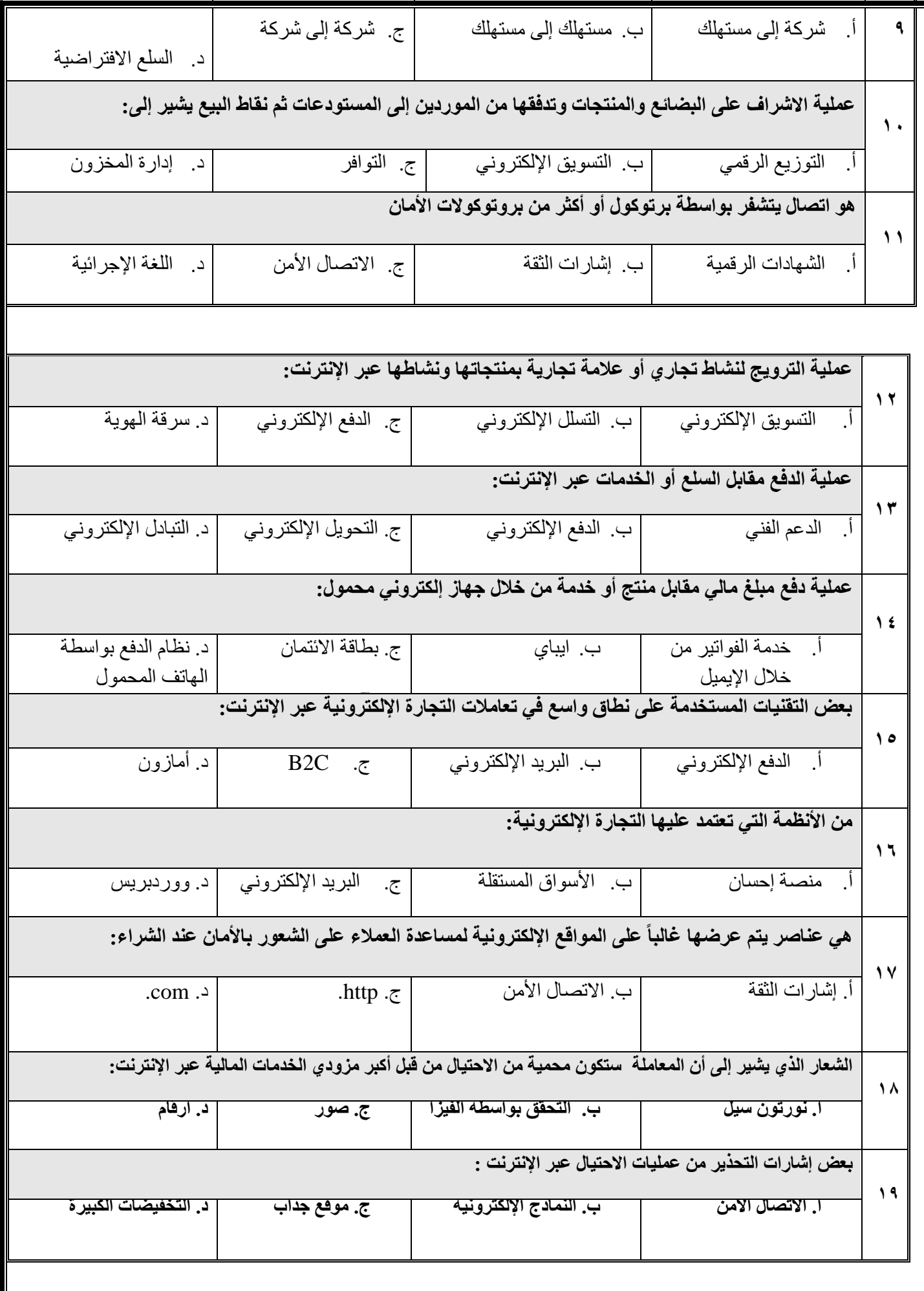

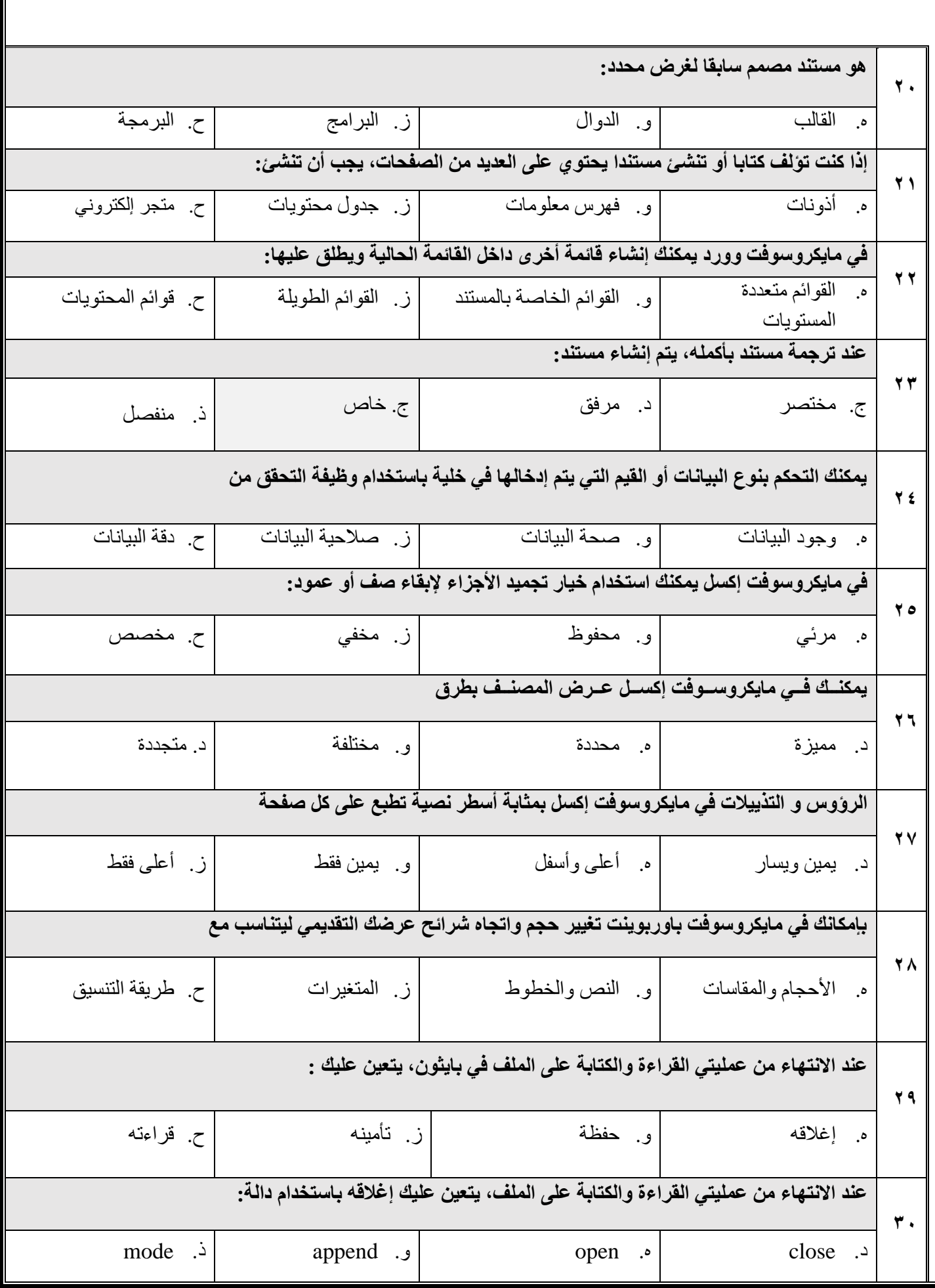

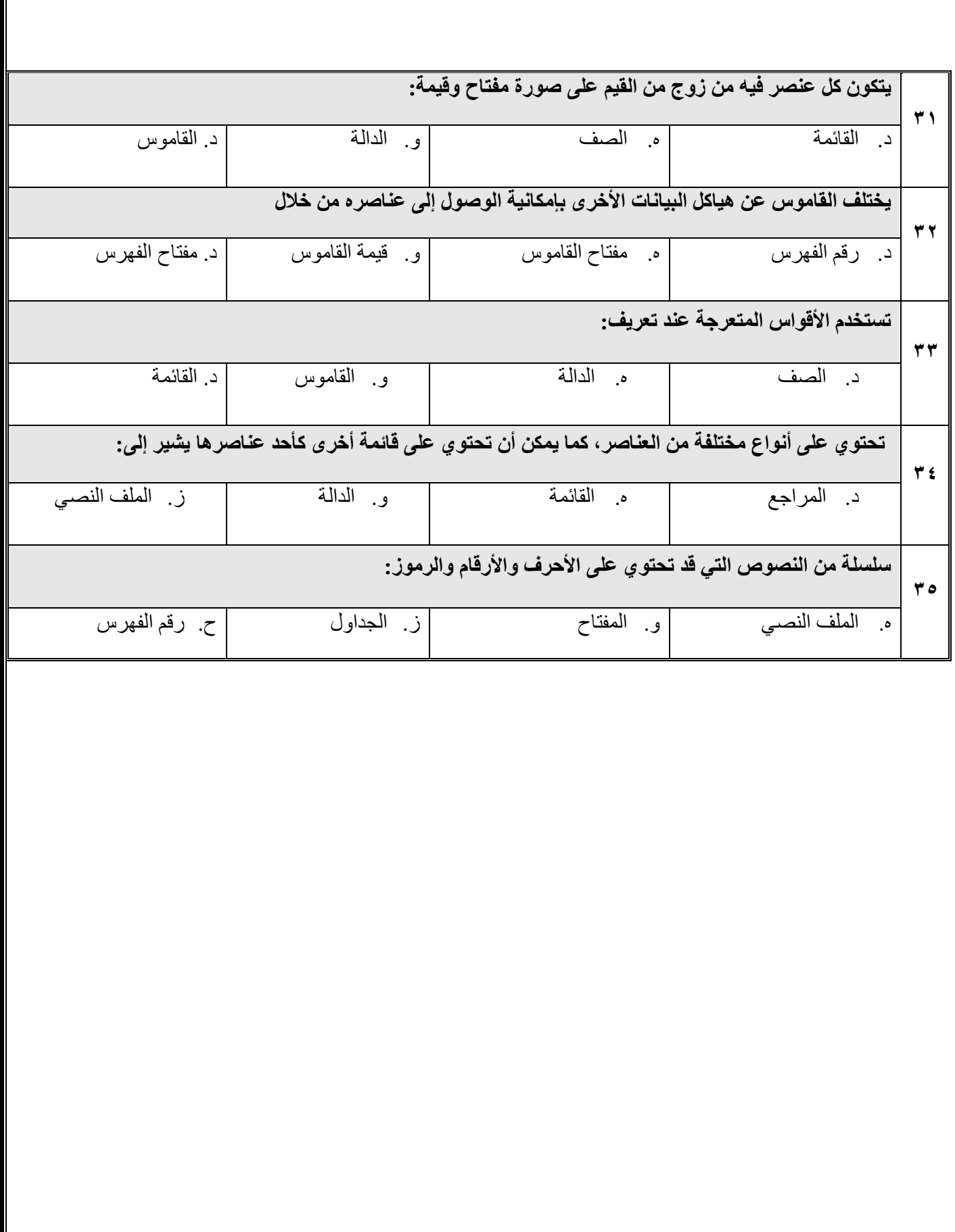

**السؤال الثاني:**

**ضعي عالمة صح امام العبارات الصحيحة، وعالمة خطأ أمام العبارات الخاطئة فيما يلي:**

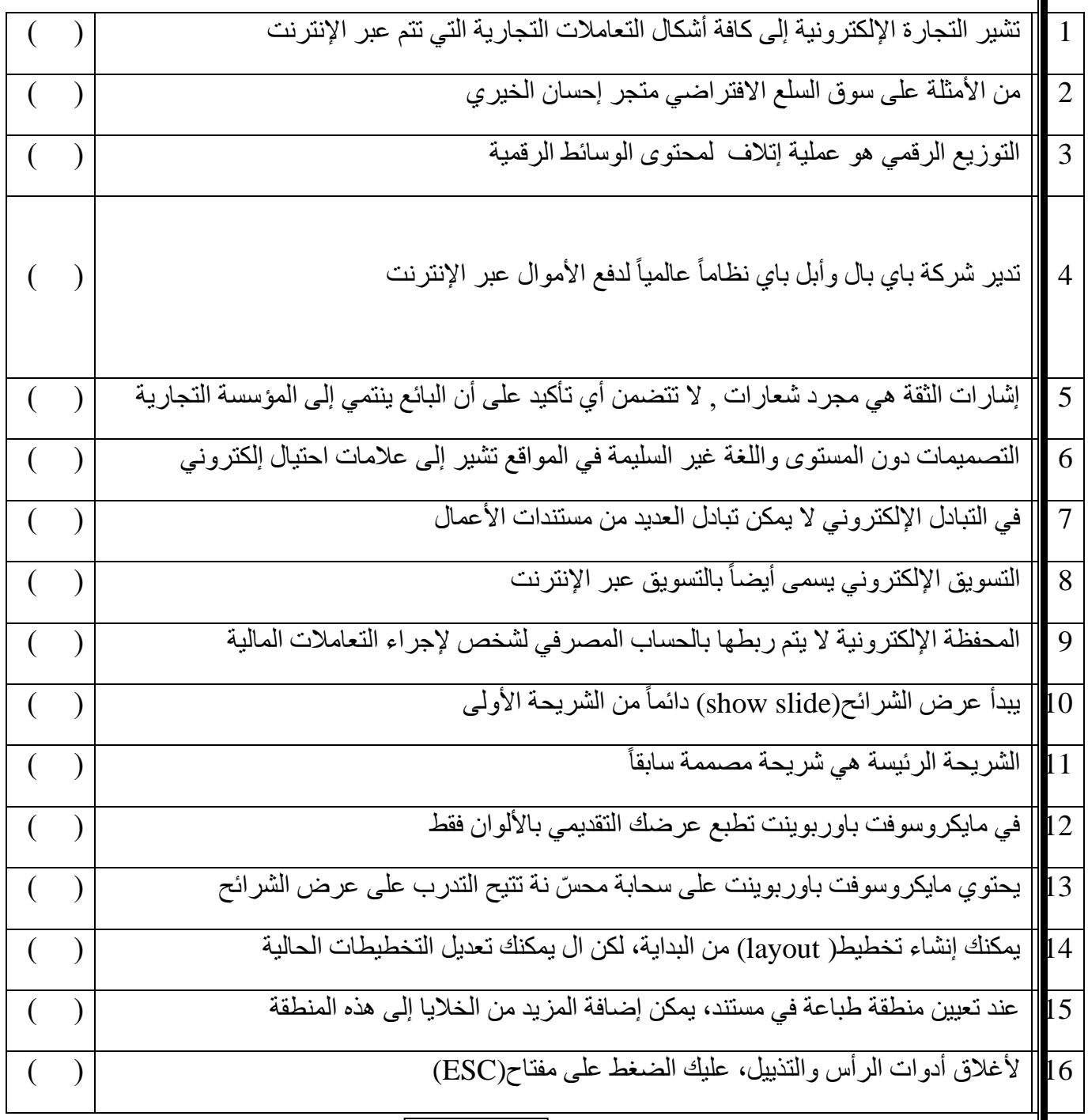

**2 من 3**

## **السؤال الرابع:**

## **عددي ما يلي:**

-1 نصائح األمان إلتمام التعامالت المالية عبر اإلنترنت -2 تقنيات التجارة اإللكترونية -3 مزايا وعيوب التجارة اإللكترونية -4 ثالثة من برامج األوفيس -5 العمليات األساسية على الملفات -6 نماذج التجارة اإللكترونية -7 أمثلة على األسواق اإللكترونية -8 طرق الدفع اإللكتروني

-9 األنظمة التي تعتمد عليها التجارة اإللكترونية

 معلمة المادة: سارة علي المطيري

$$
3\omega 3
$$